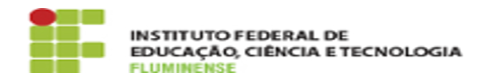

**Imprimir artigo da FAQ**

## [FAQ] Como solicitar a instalação de aplicativos no Google Workspace? 16/05/2024 11:44:54

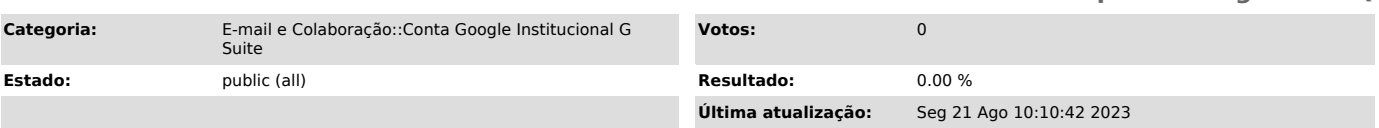

## *Palavras-chave*

solicitar instalação de aplicativos no Google Workspace; instalação de aplicativos; Google Workspace; Google; Workspace

*Procedimento (público)*

A instalação de aplicativos no Google Workspace deve ser feita por uma conta<br>de administrador do G Suite, pois a instalação não é feita apenas para o<br>perfil do usuário, mas para disponibilização a todos os usuários do G Su